**Engr433 Lab #6**

# **VHDL Implementation Using an FPGA – Advanced**

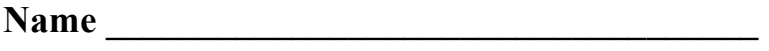

Partner  $10$ 

#### **Objective**

Continue learning VHDL by designing and implementing a circuit containing both combinational and sequential logic circuits.

## **References**

- This handout:
- Xilinx documents on the class web page including *VHDL Entry Using ISE 14.7 Tutorial*

## **Design Flow**

- Initial design (block diagram in particular);
- Describe the design using VHDL;
- Synthesize using Xilinx software;
- Download to FPGA board using Impact;
- Test with oscilloscope.

#### **Task**

- Design a logic circuit that will create the set of waveforms shown in Figure1. The "clock" shown in Figure1 is a derived clock, not 50Mhz, whose rate can be selected as either 50Khz or 5Khz. Rate will be selected with a button in a push-on, push-off way that toggles between the two rates (see the example state diagram in Figure 2). For this lab, ignore potential switch bounce.
- The 50Mhz master clock, derived clock, and four waveform signals (sync, data1, data2, data3) are all to be routed to FPGA output pins (see definition on the next page). Make other signals visible at your own discretion. This is to allow observation of the waveforms with an oscilloscope.
- Please don't use code from previous years students. Make every effort to aid your own understanding of VHDL by writing original code.

#### **Initial Design**

**Before** writing any VHDL, create a neat block diagram (pencil/paper or electronic tool) showing the circuit functional blocks you need to create, and the interconnections between them. When writing the VHDL description for this block diagram you should be able to easily identify the statements that relate to each block (i.e. put in comments) but you don't have to create separate entities/architectures with structural instantiation. You can have one entity for the overall design and one architecture with multiple processes and assignment statements (with appropriate comments) that reflect the function of each block in the block diagram. Show the lab instructor your block diagram before proceeding to VHDL.

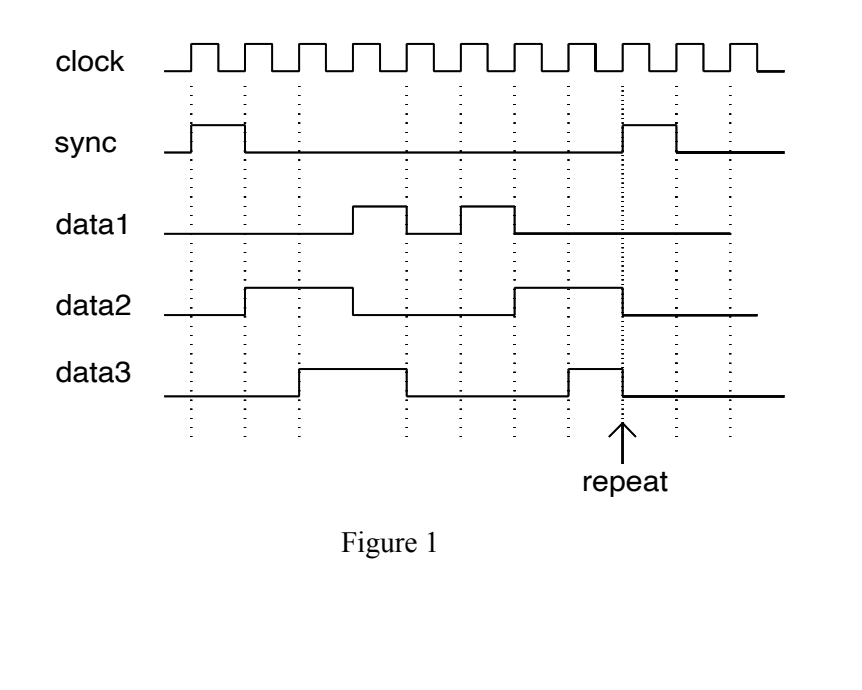

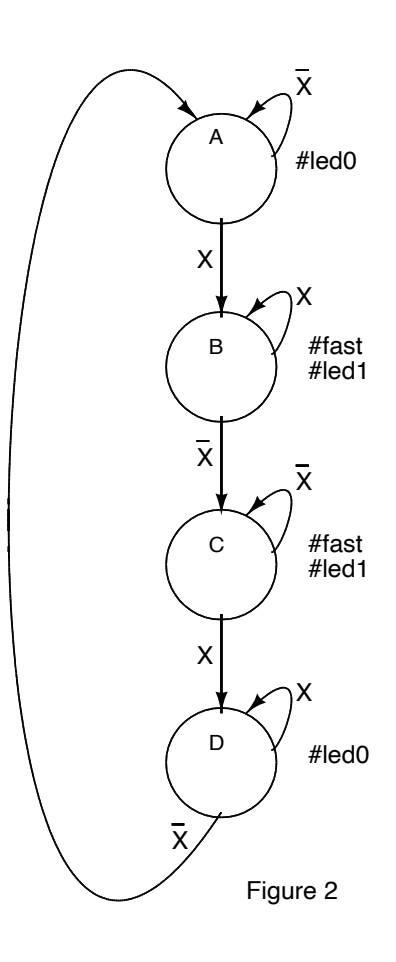

#### **FPGA Pinout Definition**

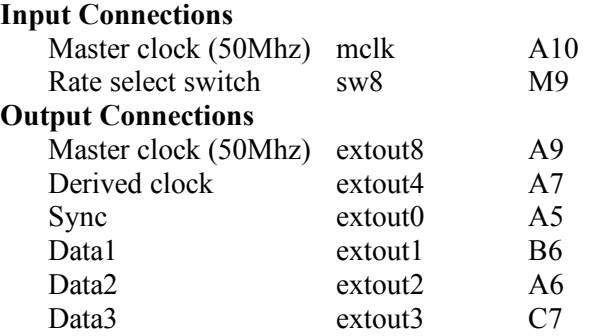

#### **To Turn In**

A report is required from each person and consists of:

- A one-page synopsis of what you did in lab, procedures followed, results, and problems if any.
- Block diagram.
- Hardcopy of the VHDL file you create.
- Statistics including number of slice F/Flops used, # of occupied slices, # of slices containing unrelated logic, number of bonded IOBs, the number of BUFGMUXs, and average fanout of nonclock nets.
- If you worked with a partner list your partners name.